# **Foxit Reader User Manual**

Getting the books **foxit reader user manual** now is not type of inspiring means. You could not and no-one else going in the same way as book increase or library or borrowing from your contacts to entre them. This is an cat

It will not waste your time. say you will me, the e-book will entirely melody you extra thing to read. Just invest tiny mature to admittance this on-line proclamation foxit reader user manual as with ease as evaluation the

How To Use A PDF Reader Effectively - Explained With The Free Foxit PDF Reader - 01 Using Foxit PDF Reader *Editing with Foxit PDF Reader*

how to use Foxit reader for making educational video 1 PDF Reader 1 2020How to use Foxit pdf writer on contract drawings Booklet Printing Using Foxit Reader How to Downlo How to make an Interactive pdf - for Online teaching \u0026 interactive whiteboard.

Equing Foxil Tree Universe Engl agar and Install the Adobe PDF Reader Software Open PDFs in Edge to use Read Aloud Foxil PhantomPDF vs Adobe Acrobat - Method Technologies Highlighting Text in a PDF File using Foxil Reader Removing or Deleting Pages from a PDF Document (FREE)<del>How to change Foxit PhantomPDF Language HOW TO Edit PDF File for Free | Foxit Reader 9: How to Use Foxit Reader for Free | Foxit Reader 9: How to Use Foxit Reader 9: Ho</del> *to crop PDF pages using FoxitPhantomPDF/ Foxit Reader* Foxit PhantomPDF - create PDF files by Chris Menard Foxit Reader User Manual

Books are formatted in Adobe PDF, and immediately downloadable from the website www.realestateproguides.com. The manuals are complete systems for performing the duties and marketing the abilities ...

Foxit PDF Reader

## RealEstateProGuides.com

And, so everybody uses them at work, in schools, and even for digital copies of the manuals for your peripherals ... and turn it into a PDF using Foxit Reader. The only thing that's lacking ...

# Best free PDF reader of 2021

There are several applications that enable you to replace text in PDF files. Adobe PDF files can be created and read on various computer media, such as mobile devices, PCs and Macs, as well as ...

#### How to Replace Text in PDF Files

The Law Table is available for download as either an Adobe PDF document or an Excel Spreadsheet ... Refer to the Recent Updates section of each of the online manuals for details on large scale updates ...

## JIS-Link Code Manual

The MortPak manual is no longer available in printed form. It is made available below in electronic form in Adobe PDF format.

#### MortPak - The United Nations Software Package for Mortality Measurement

Set clear expectations in employee manuals and be prepared to consistently enforce those expectations. Consequences for unethical or inappropriate behavior should be labeled in employee manuals.

### How to Manage the Business Enterprise

And, so everybody uses them at work, in schools, and even for digital copies of the manuals for your peripherals ... and turn it into a PDF using Foxit Reader. The only thing that's lacking ...

Invaluable coverage on all aspects of System Center 2012 R2 Configuration Manager Completely updated for System Center 2012 R2 Configuration Manager Completely updated for System Center 2012 R2 Configuration Manager, this Provides numerous real-world scenarios to show you how to use the tool in various contexts Explores planning and installation and migrating from SCCM 2007 Walks you through deploying software and operating from SCCM 2007 w

Get up to date quickly with clear, expert coverage of SCCM 2016 Mastering System Center Configuration Manager provides comprehensive coverage of Microsoft's powerful network software deployment tool, with a practical hands norman previous version of Configuration Manager, this book provides clear instruction and expert insight to get the job done right. Fully aligned with the latest release, the discussion covers the newest tools and feature Windows Server 2016 compatibility, improved tools for managing non-Microsoft mobile devices in the cloud, and more. This book provides start-to-finish coverage and expert guidance on everything you need to get your system the bring-your-own-device influx in managing mobile, streamlining the latest hiccup right into the everyday workflow. Mastering System Center Configuration Manager provides the practical coverage you need to get up and run

We have moved one step ahead in the arena of student and job-oriented books with the CCL, by enhancing our proven pedagogy to bring together the collective knowledge and wisdom of the world of computers. Books published un to have a better understanding of computers. Written in simple and lucid language, without technical jargons, each book of this series is accompanied by an interactive CD/DVD with video tutorials. This is one book that cov software; setting up home networks; keeping PCs running reliably; and protecting them from spam, viruses, and spyware, etc. Packed with relevant screenshots and illustrations, the book is easy to follow, never intimidating

This book can be downloaded as a PDF file from here. TRAVANCORE STATE MANUAL was written in the closing years of the 1800s. It is a fascinating book in that the perspective of historical events that took place in the regio INSTITUTIONS has written a foreword, which aims to elucidate the various differences in perspective, and also tries to focus on varying issues which are nowadays, hidden away from public knowledge. What ultimately comes ou kingdom at the southern most end of the Indian Peninsula, which lost its independence in 1947, in the wake of a fool coming to power in England.

As the advancement of technology continues, cyber security continues to play a significant role in today's world. With society becoming more dependent on the internet, new opportunities for virtual attacks can lead to the for Cyber Security is a pivotal reference source that provides vital research on the application of machine learning techniques for network security research. While highlighting topics such as web security, malware detecti cybersecurity analysts, industrial experts, academicians, researchers, and post-graduate students.

A practical tutorial containing clear, step-by-step explanations of all the concepts required to understand the technology involved in virtualizing your application infrastructure. Each chapter uses real-world scenarios so who want to master and dominate App-V, and gain a deeper understanding of the technology in order to optimize App V implementations. Even though the book does not include basic steps like installing App-V components or seq

The first major book on MDM written by Group Policy and Enterprise Mobility MVP and renowned expert, Jeremy Moskowitz! With Windows 10, organizations across the modern enterprise desktop—for PCs, tablets, and phones—throug One benefit of MDM is that it enables organizations to apply broader privacy, security, and application management settings through lighter and more efficient tools. MDM also allows organizations to target Internet-connect Nanagement (MDM), a cloud-based policy-management system, IT professionals need to know how to do similar tasks they do with Group Policy, but now using MDM, with its differences and pitfalls. • What is MDM (and how is it Microsoft Group Policy and Enterprise Mobility MVP Jeremy Moskowitz teaches you MDM fundamentals, essential troubleshooting techniques, and how to manage your enterprise desktops.

The Routledge Handbook of Vocabulary Studies provides a cutting-edge survey of current scholarship in this area. Divided into four sections, which cover understanding vocabulary; and measuring socabulary; approaches to tea and learned; • provides a comprehensive discussion of the key issues and challenges in vocabulary studies, with research taken from the past 40 years; • includes chapters on both formulaic language as well as academics at learning, and researching vocabulary.

#### Eee PC????????????????PC???????????????????

Copyright code : 9f3e402f12a50aa1122df458b5d715a6

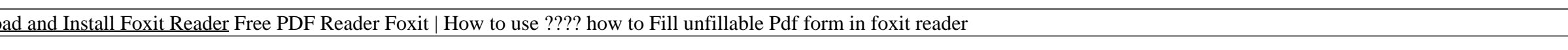